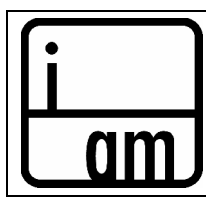

# **Multimedia 240 | Graphic Design for Multimedia** Section # **0395 Jon Measures**

#### **Spring 13 Friday 9:50AM– 11:55AM Lab from 11:55AM – 1:55PM Instructor:** Jon Measures **E-mail:** jonmeasures@earthlink.net | www.jonmeasures.com

### **Student Learning Outcome or (SLO)**

Produce creative projects which demonstrate successful use of page layout software for both, print and interactive graphics, emphasizing the principles of design.

#### **Course Description**

Graphic Design for Multimedia focuses on page layout, typography and image text relationships. Students use digital layout software to create graphic design projects. An overview of the theory and history of graphic design is presented and integrated into projects.

#### **Course Content and Scope**

- 1. Vocabulary/Terminology
- a. Elements and Principles of Design
- b. Introduction to Graphic Design
- 2. Brief History of Graphic Design
- a. Structure and Deconstruction
- b. Avant-Garde Movements
- c. Swiss International Style
- d. Influence of Web Design on Print **Graphics**
- 3. Theory of Graphic Design
- a. Typography
- b. Using Grids for Structure
- 4. Color Theory
- a. Use of Color in Graphic Design
- b. Color as Applied to Layout Software Programs
- 5. Layout Software Basics
- a. Tools
- b. Drawing
- c. Setting up a Document
- d. Working with Pages
- 6. Creating a Layout
- a. Working with Frames
- b. Importing and Linking Graphics
- c. Working with Type
- d. Using Guides and Grids
- 7. Importing and Editing Text
- a. Working with Tabs
- b. Creating Tables
- c. Working with Transparency
- 8. Printing Technology
- a. Designing for Print
- b. Print Preparation
- c. Creating interactive PDF files
- d. Exporting PDF Files
- 9. Multi-page Documents
- a. Planning for Periodicals
- b. Brochure and Catalog Design
- c. Using Libraries and Master Pages
- 10. Graphics
- a. Editorial
- b. Advertising
- c. Visual Identity
- 11. Critique: Written and Verbal Formats

#### **Course Objectives – On successful completion of the course students will be able to…**

1. Utilize the vocabulary associated with Graphic Design techniques and concepts. Apply the elements and principles of design to a graphic design project.

2. Apply historical concepts, movements and styles to graphic design projects.

3. Integrate the theory of graphic design including typography and use of grids for structure in a design project.

4. Select color to use in a graphic design. utilize menu options in layout software program.

5. Utilize layout software basics including tools, drawing, setting up a document and working with pages while designing a project for graphic design.

6. Create a layout by working with frames, importing and linking graphics; working with type and using guides and grids as applied to a design project

7. Set up systems to import and edit text, work with tabs, create tables and work with transparencies.

8. Select appropriate functions to utilize print technology including designing for print, preparation, creating interactive PDF files and exporting PDF files.

9. Create multi-page documents such as periodicals, brochure and catalogues. utilize libraries and master pages.

10. Choose images to be used as editorial and advertising graphics.

11. Verbally analyze and appraise work of peer group using art and design specific terminology. In written format compare and contrast works by artists and designers, analyze the purpose of each work in relation to visual communication.

### **Course Objectives – Lab On successful completion of the course students will be able to…**

1. Know and use the tools associated with page layout software.

2. Have a good understanding of the importance of various graphic designers and their contribution to the development of graphic design.

- 3. Create designs for print and screen using graphics software.
- 4. Prepare files for print
- 5. Critique design projects

#### **Recommended Texts**

Adobe Classroom in a Book for InDesign CS5.5

#### **Supplies:**

Students will need to have a USB drive (thumb drive) for saving projects to or some other fprm of removable drive such as an iPod or external hard drive. Sketchbook for thumbnails and roughs used in the development of design projects. Basic drawing equipment; pencils, eraser. Exacto knife, spray adhesive and matte board for mounting projects. Paper for printing assignments.

#### **Recommended Websites**

http://tv.adobe.com www.jonmeasures.com

#### **Grading Policy**

80% is based on homework assignments including the final project 20% will be based on class projects and class participation

Extra credit of up to 10% maybe awarded by students completing an assignment agreed upon by the instructor.

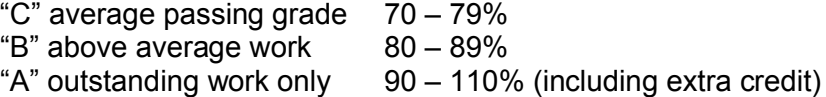

If you wish to Challenge a grade e-mail the instructor as soon as possible with a detailed narrative explaining why you feel the grade is inappropriate. The instructor can then set up an appointment to review all the work completed during the course an compare the to the grades that were given.

#### **Attendance is Mandatory**

Students must arrive at class on time. If students think that they maybe late or are going to miss class they should e-mail the instructor 24 hours prior to class. If you are more than 1 hour late for class it will be considered as an absent for that class. Tardiness will affect your grade. If a student misses more than three classes the instructor reserves the right to fail the student. If you are late for more than three classes the instructor will deduct 2 points from each class thereafter. Late assignments will drop a grade, however projects that are turned in on time can be reworked for a better grade, therefore it is always prudent to turn projects in on time.

**Students with Disabilities:** Students with disabilities who need reasonable modifications, special assistance, or accommodations in this course should promptly direct their request to the instructor. If a student with a disability feels modifications, special assistance or accommodations offered are insufficient he/she should seek the assistance of the Director of Disabled Student Programs and Services on campus.

#### **Conduct**

Students will be given a warning if they are displaying inappropriate behavior during the class. The second time the student will be asked to leave the class. Cell phones must be turned of during class. Listening to music is only allowed with headphones and strictly while working on projects not during lectures and demonstrations. No food or drink is allowed in the lab except water in a bottle with a cap. Students are expected to pay attention to the instructor during lectures and demonstrations, no talking or catching up on sleep please. If you have questions raise your hand, do not simply interrupt the lecture.

#### **Class Structure**

Introduce class topic and what will be covered Review of previous weeks class Critique or Lecture Demonstration in the computer Class projects Lab time to work on projects Conclude class with review of what was covered Review homework assignments for the following week

#### **Labs**

You need to be signed up to a 500 lab if you are signed up for any Multimedia classes. The lab is a 1-unit class that you pass by completing 30 hours of lab time throughout the semester. You simply have to login and out each time you use the lab. These labs are integral to the Multimedia program giving students access to equipment, software and tutors. The labs also foster a sense of community. Students can work together and tutor each other on homework assignments.

http://lamission.edu/multimedia/labs.html

### **WEEK-BY-WEEK CLASS BREAKDOWN**

**Week 1 2-8-13 Lecture** Introduction to course Take student photographs Discuss exactly what is meant by Graphic Design Very brief history of graphic design Introduce InDesign Go over how to access various resources used in the class Introduce Project 1 – Graphic Designer or Typographer Booklet Setup folders for class  $\square$ 

#### **Homework**

Research a designer $\Box$ or typographer and watch the intro videos listed on week 1 handout and posted on facebook page. Write the notes and find the images to use. If you want to you can begin to try and lay it out in InDesign.

#### **Week 2 2-15-13**

# **NO CLASS PRESIDENTS DAY**

### **Week 3**

**2-22-13**

Review from week 1 Introduction to using InDesign for layout  $\Box$ Demonstration specifically for setting up the booklet assignment  $\Box$ Use of grid structure and The Swiss International Style<sup>[1]</sup> Working with linked images  $\square$ Loading fonts using Font Book□ Lab time to work on booklet project  $\Box$ **Homework** Finish booklet project  $\Box$ 

### **Week 4**

**3-1-12**

Present Designer Booklets Look at examples of experimental type Photoshop Demonstrations for Calendar assignment Illustrator Demonstrations for Calendar assignment What is new in CS5.5?

Introduce Project 2 - Experimental Type Project

#### **Homework**

Work on the images of words for the Calendar  $\square$ 

### **Week 5**

**3-8-12** Review□□ Demonstration of Experimental Type Project Tabs and tables Lab time to work on project $\square$ **Homework** Work on layout for the calendar<sup>1</sup>

**Week 6 3-15-12**

## **Present Project 2 on screen**□ Introduce Project 3 - Book Project Individual meetings with students if time $\square$

Lab time to print the calendar project

#### **Homework**

Print and make a mock-up of the calendar project Students define what they want to do for the book project and gather the content

# **Week 7**

### **3-22-12**

# Turn in the Project  $2 -$  Experimental Type $\square$

Introduce the Blurb Web site□ Downloading the plug-in and color profiles for InDesign□ Creating the cover and book templates Looking at paper samples  $\Box$ Digital Illustration for Book Project□

#### **Homework**

Work on book project. We don't have class for two weeks due to holidays. To make sure that we keep up with the schedule it's important that students manage their time well.  $\square$ 

# **Week 8**

**3-29-12**

**SPRING BREAK – School is closed (I have to check if we are really of for two weeks)**

#### **Week 9 4-5-12 SPRING BREAK – School is closed**

**Week 10** 

**4-12-12** Present the Book Project on screen  $\Box$ Exporting and uploading to Blurb Publishing for screens  $\Box$ Introduce Project 4 iPad and EPUB publication **Homework** Start work on project 4 - Screen based publication  $\Box$ 

# **Week 11**

**4-19-12** Demonstration of Interactive options in InDesign Exporting for iPads and other devises Accessibility for people with disabilities Individual meetings with students  $\square$ **Homework** Work on project 4 - Screen based publication  $\Box$ 

**Week 12 4-26-12** Critique screen based publication Individual meetings with students

#### Introduce Final Project, Project 5 - Visual Identity

Lecture on logo design Illustrator demo for logo design Using libraries in InDesign Exporting and importing color panels from Illustrator to InDesign **Homework** Work on project 5 - Visual Identity starting with the logo design  $\Box$ 

#### **Week 13**

**5-3-12**

#### Individual meetings with students  $\Box$

Lecture on visual identity and creating consistency through color and type  $\square$ **Homework** Work on project  $5$  - Visual Identity  $\Box$ 

# **Week 14**

# **5-10-12**

#### Individual meetings with students  $\square$

Lab time for project 5 visual identity $\Box$ Review creating and interactive PDF or SWF file from InDesign  $\Box$ **Homework** Work on project 5 - Visual Identity

#### **Week 15 5-17-12** Individual meetings with students Lab time for project 5 visual identity Review the main points that we have covered during the course  $\square$ **Homework** Work on project  $5$  - Visual Identity  $\Box$

### **Week 16**

**5-24-12**

### Individual meetings with students  $\square$

Print and mount the Visual Identity Project ready for next week.  $\Box$ **Homework** Work on extra credit, redo projects and finishing up Final Visual Identity.  $\square$ 

#### **FINALS 5-31-12** FINAL CRITIQUE

I will accept work that has been redone for a change of grade, extra credit assignments and students will present the visual identity Final Project.  $\square$ Final is from 10 AM - 12:00 noon in the same lab

# **Projects**

Class projects and class participation 40 Project 1 - Graphic Designer booklet 30 Project 2 - Experimental Type Project 30 Project 3 - Blurb book 40 Project 4 - Digital Publishing version of book project 20 Project 5 - Visual Identity 40

Extra Credit – 20